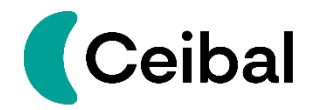

## **INSTRUCTIVO PRESENTACION OFERTA TECNICA**

Agradecemos la oferta técnica se estructure de acuerdo al siguiente árbol:

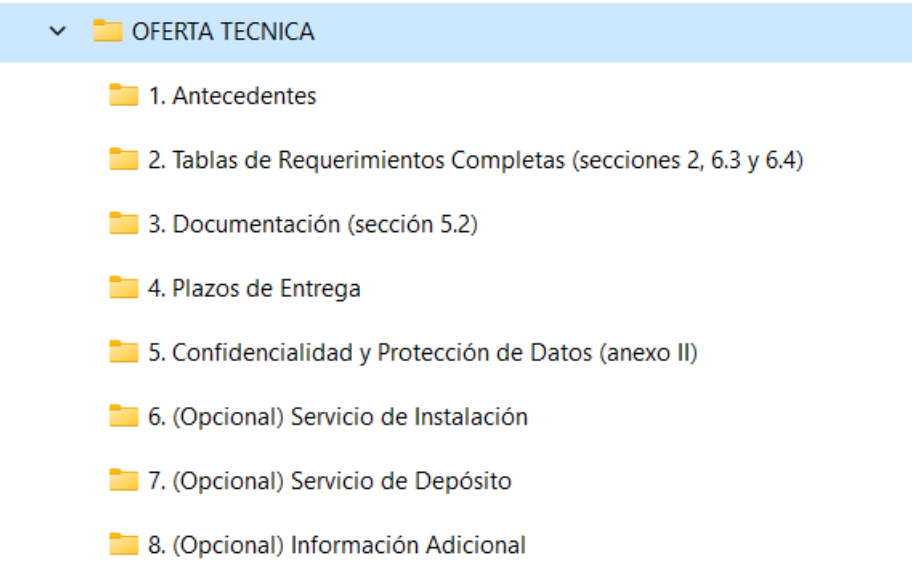

Una vez se incorpore la información a cada carpeta, y considerando el volumen considerable que seguramente tengan, sugerimos subir la estructura a un drive, Dropbox, etc.

En un documento Word indicar el link para que Ceibal acceda al mismo, zippear el archivo y subirlo al Portal en el ítem Oferta Técnica.

La oferta económica, entendemos que por su volumen, puede ser agregada al Portal de Compras una vez zippeada.

Recordar enviar password de ambos archivos zippeados a password@ceibal.edu.uy